Cours de bases de données, , http://sql.bdpedia.fr

SQL, langage algÃľbrique

Philippe Rigaux  $e$  cnam

# Algèbre relationnelle : les opérateurs

SQL propose un autre type d'interrogation, basé sur l'algèbre relationnelle.

L'algèbre est un ensemble de 6 opérateurs, qui présentent deux propriétés essentielles

- Clôture : un opérateur s'applique à des relation et produit une relation
- Composition : un opérateur peut prendre en entrée le résultat d'un autre pour définir des **requêtes** algébriques complexes.

Cette session présente les 6 opérateurs nécessaires et suffisants.

Ces diapositives correspondent au support en ligne disponible sur le site <http://sql.bdpedia.fr/>

# La projection

 $\pi_{A_1,A_2,...,A_k}(R)$  construit une relation contenant tous les nuplets de  $R$ , dans lesquels seuls les attributs  $A_1, A_2, \ldots, A_k$  sont conservés.

Exemple : nom et lieu des logements.

 $\pi$ nomStation, r gion(Station)

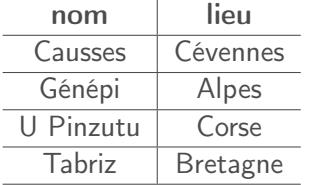

select \* permet de conserver tous les attributs.

### Les doublons

En projetant on risque d'introduire des doublons.

select type from Logement

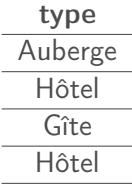

select distinct type from Logement

À n'utiliser que quand c'est nécessaire, car le "distinct" coûte cher.

# La sélection,  $\sigma$

La sélection  $\sigma_F(R)$  s'applique à une relation, :math : 'R', et en extrait les nuplets qui satisfont F

```
\sigma_{\text{liel}=C\text{orse}}(L\rho_{\text{gement}})
```

```
En SQL :
```

```
select *
from Logement
where lieu = 'Corse'
```
Les comparaison s'écrivent  $A\Theta B$ , où  $\Theta$  appartient à  $\{=,<,>\,$  $, \leq, \geq \}.$ 

#### Le produit cartésien,  $\times$

 $R \times S$  produit une relation où chaque tuple de R est associé à chaque tuple de S.

$$
\begin{array}{c|c}\nA & B \\
\hline\na & b \\
x & y\n\end{array}
$$

c d u v  $x \mid y$ 

 $\Box$ 

Et voici le résultat de  $R \times S$ :

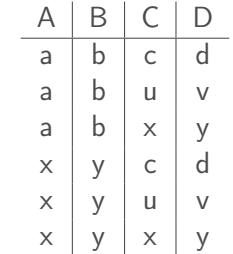

# En SQL, cross join

En SQL, le produit cartésien s'exprime avec cross join. On place l'expression algébrique dans la clause from.

select \* from R cross join S

Raisonnement : R cross join S définit une nouvelle relation, les autres opérateurs (sélection, projection) s'appliquent à cette relation.

Le from définit donc une relation **calculée** 

# Problème des noms d'attribut ambigus

Il peut arriver que les deux relations aient des attributs qui ont le même nom.

On doit alors donner un nom distinct à chaque attribut.

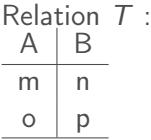

 $R \times T$  a pour schéma  $(A, B, A, B)$  et présente donc des ambiguités,

## Renommage  $\rho$

L'expression  $\rho_{A\to C,B\to D}(T)$  renomme A en C et B en D dans la relation T.

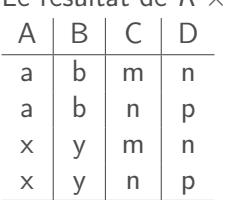

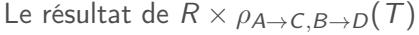

# Renommage en SQL : as

La requête

select Voyageur.idVoyageur, Séjour.idVoyageur from Voyageur cross join Séjour

engendre une erreur duplicate field name :

Bonne version :

select Voyageur.idVoyageur as idV1, Séjour.idVoyageur as idV2 from Voyageur cross join Séjour

Le as permet aussi de renommer des relations. Cf. support de cours.

# À retenir

- Syntaxe et signification des 6 opérateurs (union et différence : voir support de cours)
- Notion de **clôture** : toute opération s'applique à des relation et produit une relation
- Notion de **composition** : on crée des requêtes complexes en combinant des opérateurs, pas en créant des opérateurs super-complexes.
- En SQL : l'algèbre opére sur des relation complète, alors que dans la perspective déclarative, SQL exprime des conditions sur des nuplets.

Nouveauté principale : la possibilité d'introduire des expressions dans le from